## **Paula Peltola**

[Näytä yksityiskohtaisemmat tiedot ja henkilökohtaiset ennätykset](http://www.tempusopen.fi/index.php?r=swimmer/view&id=19486)

Laji: 100m Selkäuinti (50) Henkilökohtainen ennätys: 01:04.37 FINA-pisteet: 735 Päivämäärä: 2018-05-06 Kilpailu: Avoimet Mestaruusuinnit 2018

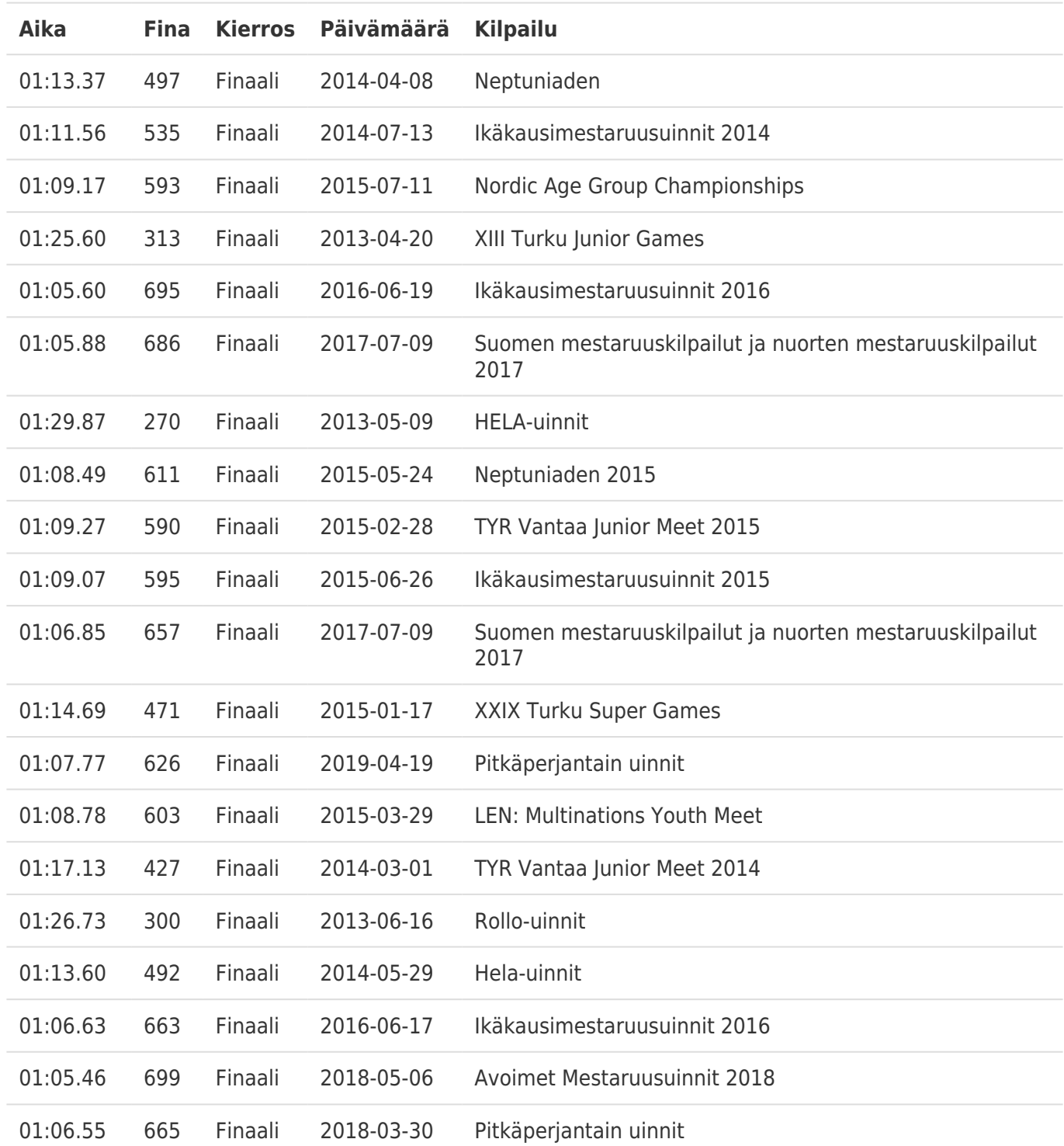